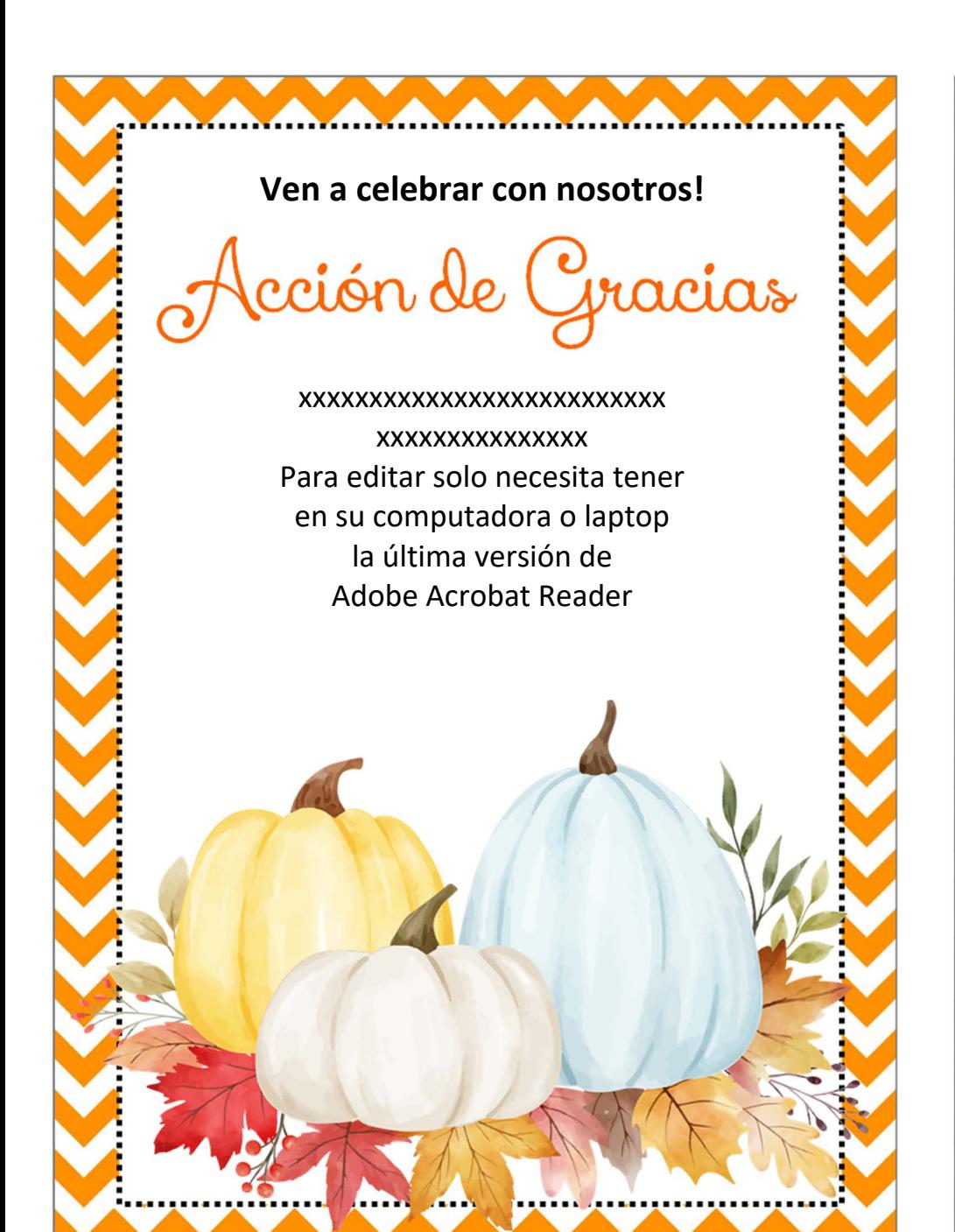

Ven a celebrar con nosotros! cción de Cracias XXXXXXXXXXXXXXXXXXXXXXXXXX XXXXXXXXXXXXXXX Para editar solo necesita tener en su computadora o laptop la última versión de Adobe Acrobat Reader